# **Customer Ranking**

## **Overview**

**Customer Rankings** provide an easy way to see a customer's standing with your store. Key statistics are displayed, and metrics provided. These appear on the **bottom** of the **General** tab of the **Customer Display**.

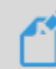

Please note that for **multi-store** users, rankings are calculated **company wide**. They are **NOT** store specific.

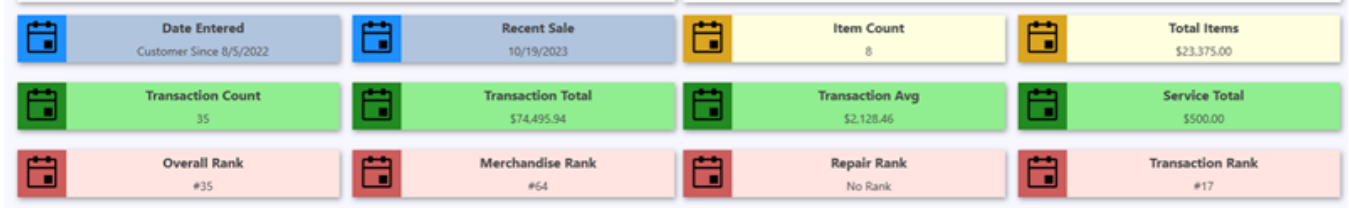

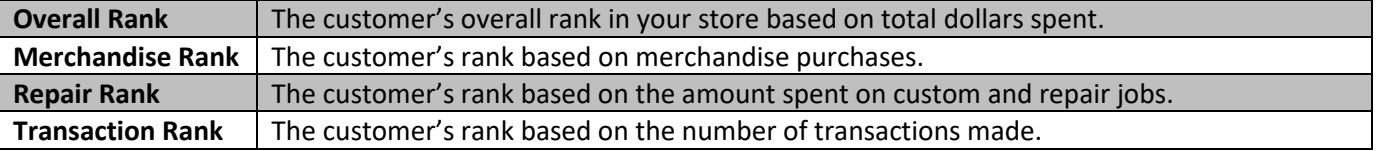

## **Setup**

There are three new **System Options** and an **Associate Permission** added that are relevant to this feature. The **Associate Permission** is **required** to **Edit** or **Delete** your **Customer Rankings**.

#### **System Options**

To access System Options:

- 1. Navigate to **Administrative > System Options.**
- 2. To see all available options**,** use the **search bar** and search **Rank.**

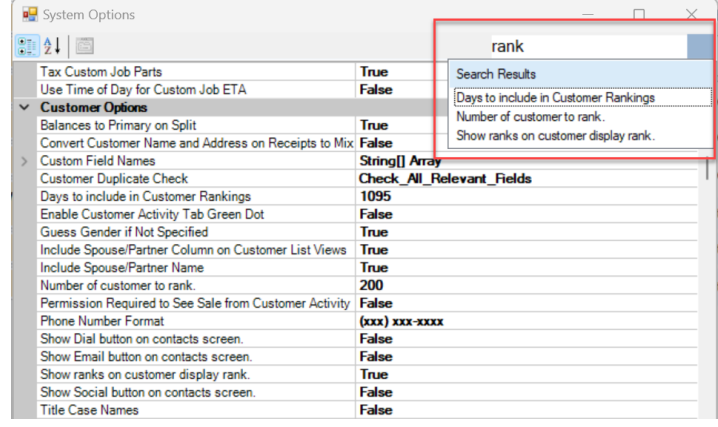

Available System Options:

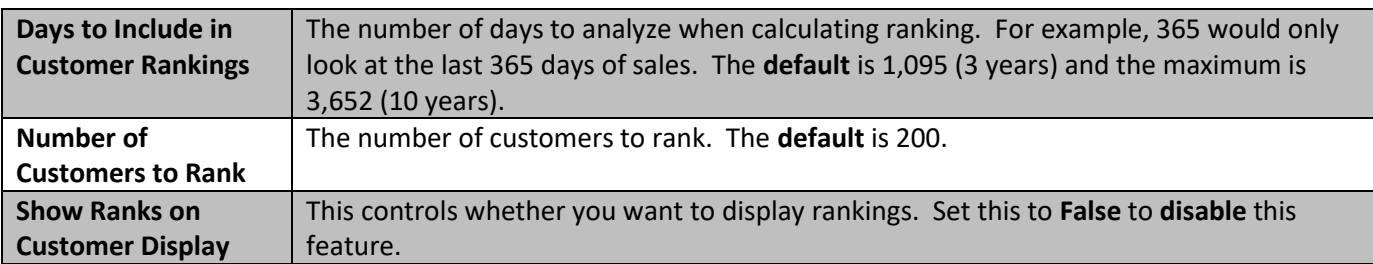

#### **Associate Permission**

To give associates permission to Edit and Delete Customer Rankings:

- 1. Navigate to **Administrative > Associates > Associate List.**
- 2. Double click on the associate to open the **Associate Record** and click the **Security** tab.
- 3. Use the **search bar** and search **Rank** to locate the **Customer Rankings** permission**.**

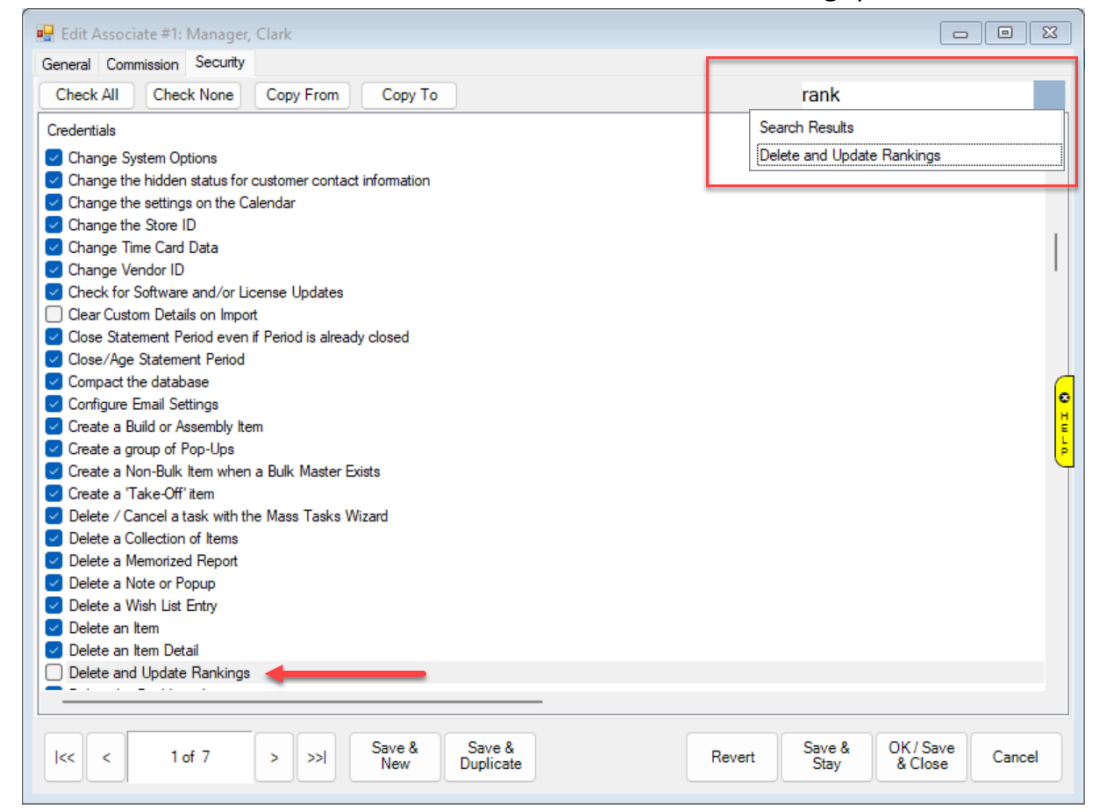

4. Check the box for **Delete and Update Rankings**, then select a **Save** option to apply your changes.

## **Using Customer Ranking**

Rankings are calculated **once per day automatically**, but you can **manually** recalculate them at any time. You may also choose to **delete** all **existing Customer Rankings** and start fresh.

#### **Manual Recalculation**

To **manually recalculate** Customer Ranking:

- 1. Navigate to **Administrative > Advanced Settings > Rankings > Calculate Rankings**.
- 2. Enter **ID/Password** to recalculate.
- 3. You will see a pop-up **confirming** rankings have been **recalculated**:

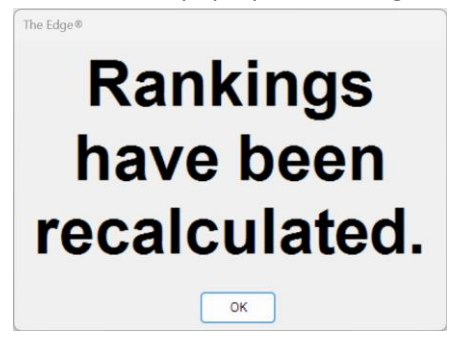

### **Delete Rankings**

To **delete** all Customer Rankings:

- 1. Navigate to **Administrative > Advanced Settings > Rankings > Delete Rankings**.
- 2. Enter **ID/Password** to delete.
- 3. You will see a pop-up **confirming** rankings have been **deleted**:

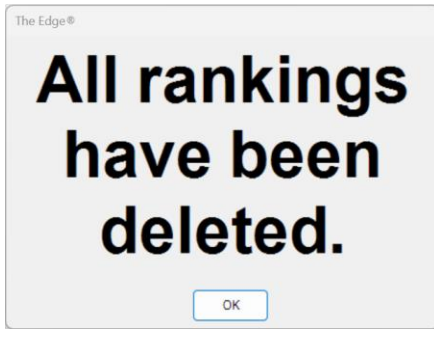